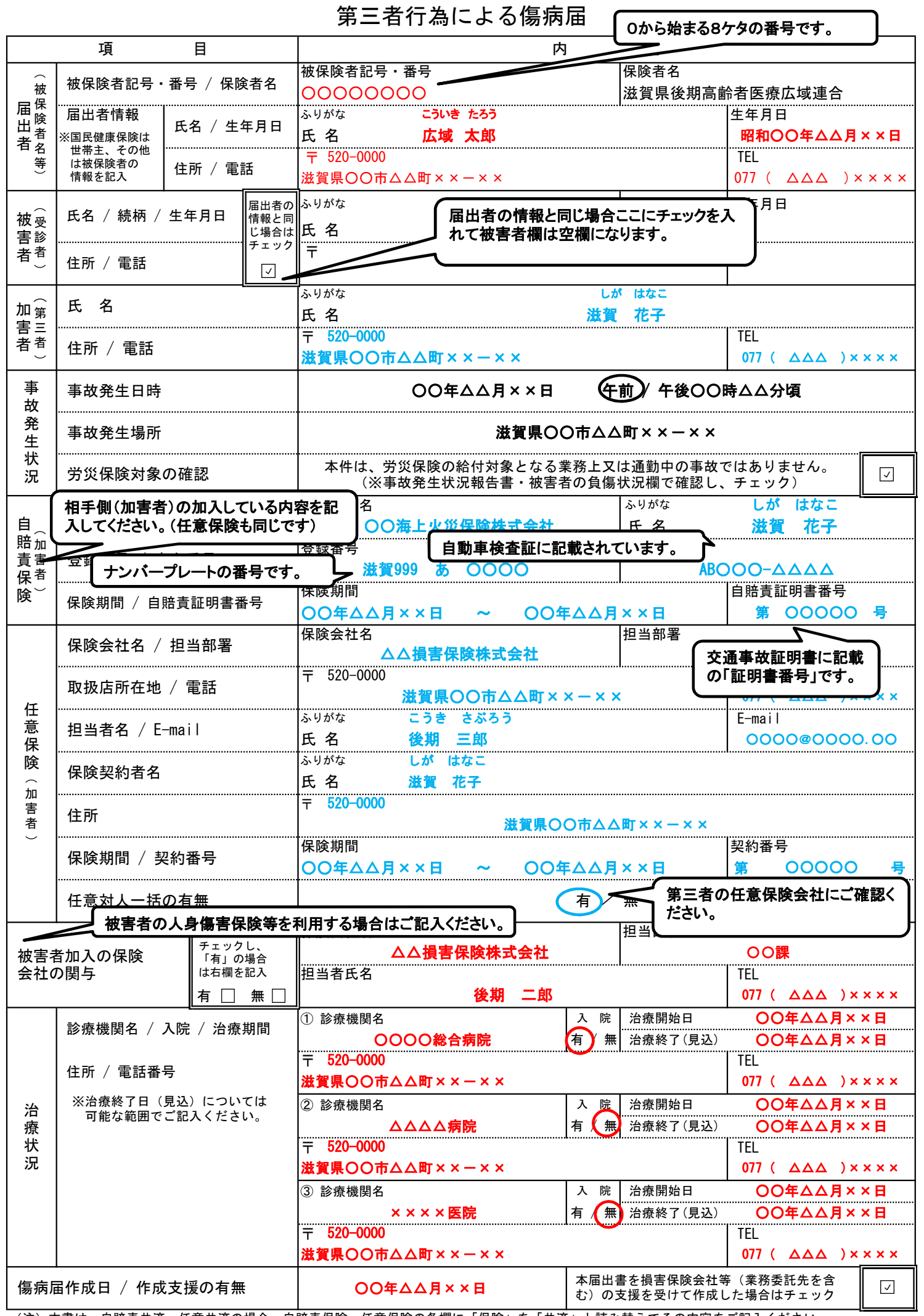

(注)本書は、自賠責共済、任意共済の場合、自賠責保険、任意保険の各欄に「保険」を「共済」と読み替えてその内容をご記入ください。